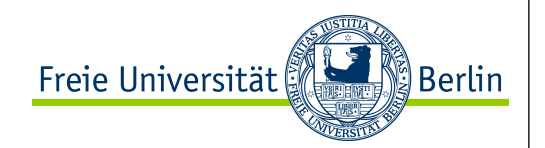

# ALP II Register Maschinen

SS 2012

Prof. Dr. Margarita Esponda

Freie Universität ⊠ Berlin

#### Äquivalenz vieler Berechnungsmodelle Effektiv Berechenbare Funktionen Mathematische Präzisierung Alonzo Church λ**-Kalkül Kombinatorische Logik** Alan Turing **Turing-Maschine** µ-rekursive Funktionen Register Maschinen Moderne Programmiersprachen mit unendlichem Speicher GOTO-Berechenbar WHII F-Berechenbar

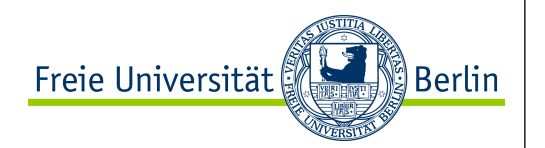

- sind eine weitere Alternative der Lösung der effektiven berechenbaren Funktionen.
- angenommen, wir haben immer genug Speicher

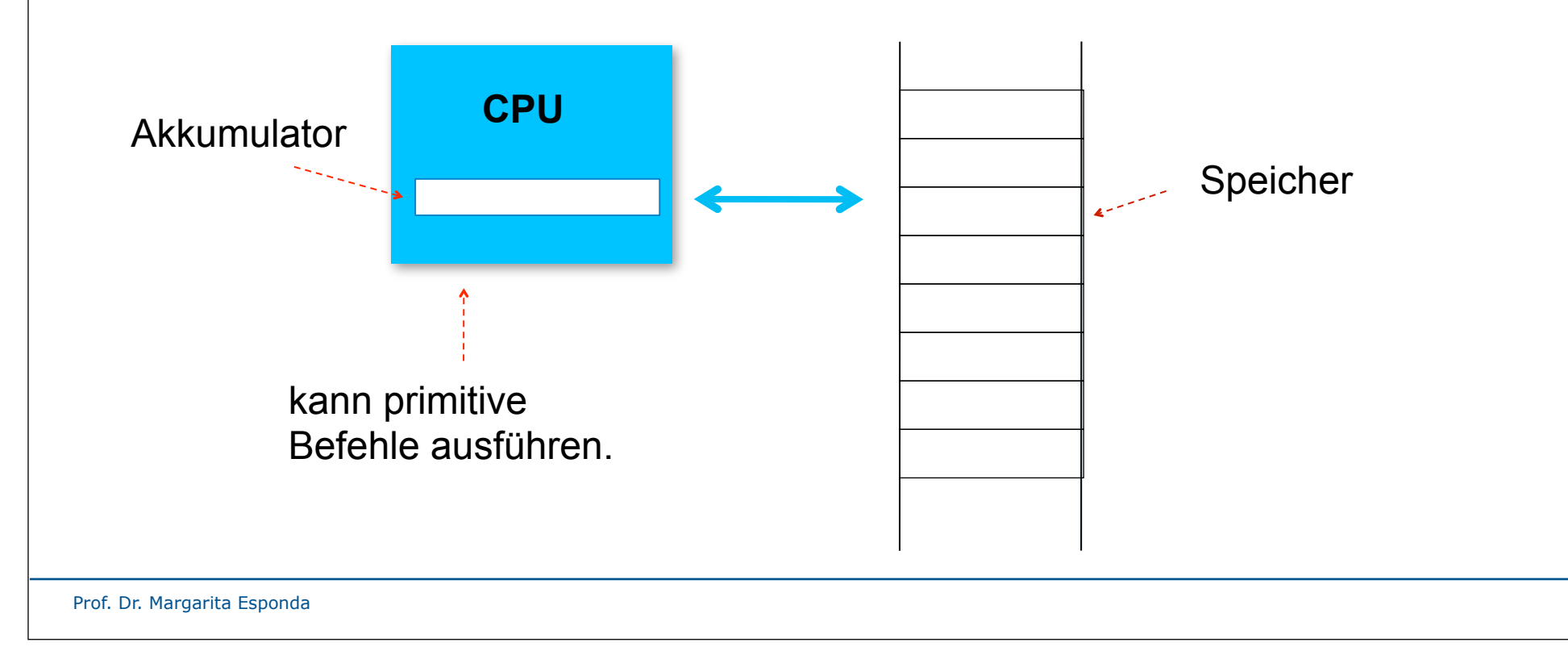

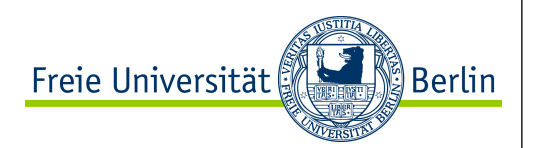

Was ist der minimale Befehlssatz?

- Patterson and Hennessy (Stanford University)

- ein Befehl

#### **subleq** *a, b, c*

 - subtrahiert die Zahlen, die sich in den Speicheradressen *a* und *b* befinden, und wenn das Ergebnis kleiner gleich Null ist, springt die Ausführung des Programms zur Adresse *c*.

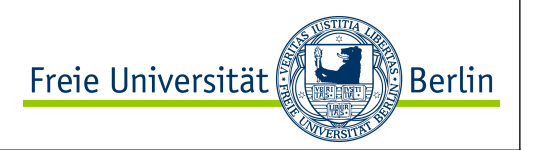

Beispiel:

 R. Rojas *"Minimal Instruction Set Computers and the Power of Self-Modifying Programs."*

- Akkumulator mit **n**-Bits (endliche Große)
- **5** Befehle
- davon 3 Befehle für Speicheradressierung
- als einzige arithmetische Operation **(+1)**
- und **CLR** (schreibt eine Null im Akkumulator)

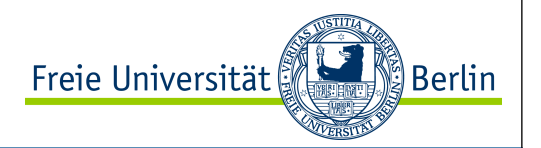

- 5 Befehle
	- load A -- kopiert den Inhalt der Speicheradresse A zum CPU-Akkumulator
	- store A -- kopiert den Inhalt des Akkumulators zur Speicheradresse A
	- inc -- inkrementiert den Akkumulator um 1
	- brz B -- wenn der Akkumulator gleich Null ist, springt die Ausführung des Programms zur Adresse B
	- clr -- schreibt eine Null in dem Akkumulator

Die Programme werden sequenziell ausgeführt, bis ein Sprungbefehl stattfindet (brz).

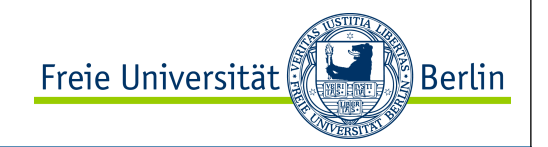

#### **CPU load 5 -1 -1 store 7 inc brz 0** Register-Maschine 0 1 2 3 4 5 6 7

8

9

10

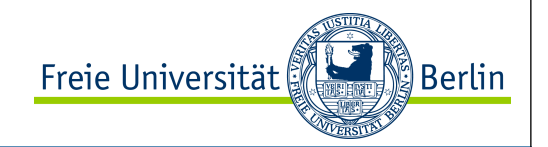

### Register-Maschine

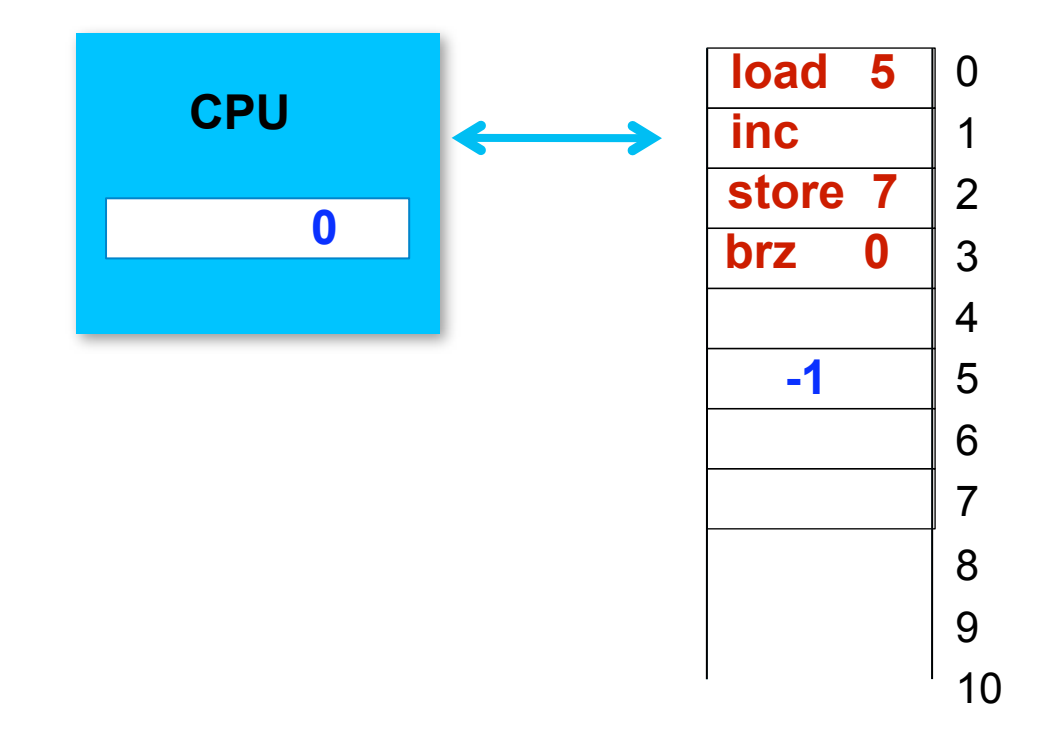

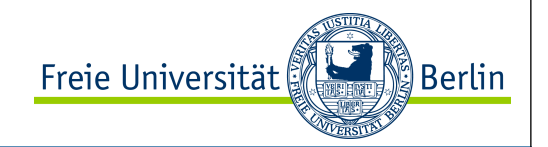

#### **CPU** 0 1 2 3 4 5 6 7 8 9 10 **load 5 0 -1 inc store 7 brz 0** Register-Maschine

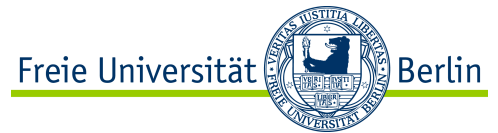

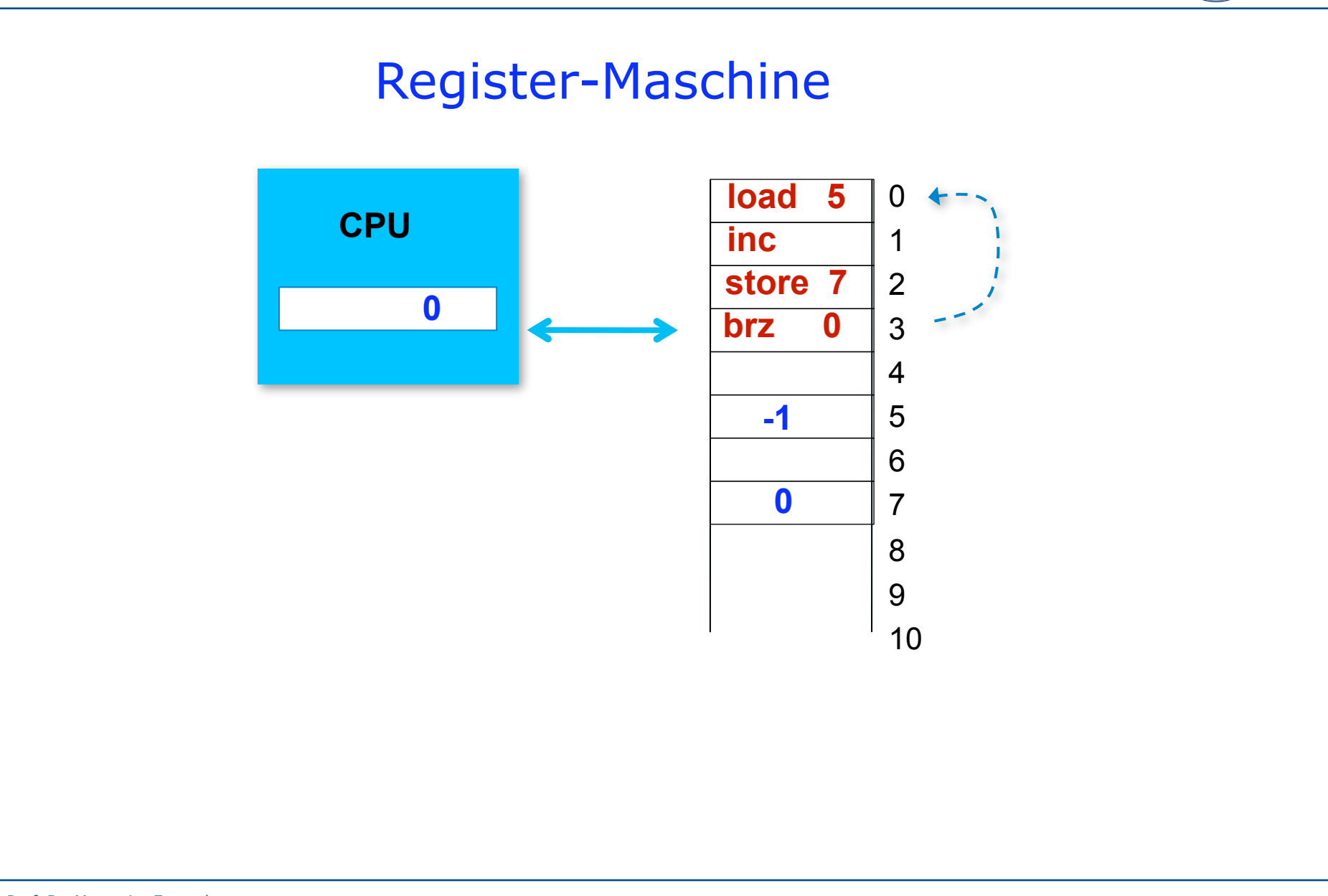

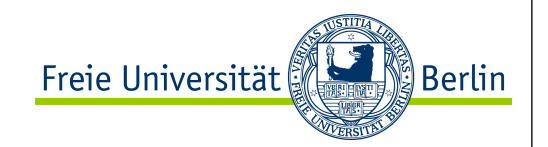

#### **Macros**

-- löscht eine beliebige Speicheradresse

$$
CLR A \equiv \begin{array}{|c|c|} \hline CLR \\ \hline \text{STORE A} \end{array}
$$

-- kopiert den Inhalt von Adresse A in Adresse B

MOVE A,  $B \equiv |$  LOAD A STORE B

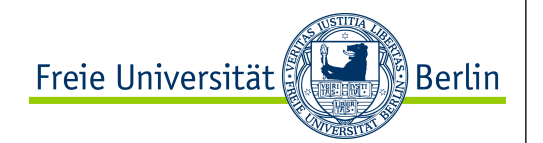

#### … weitere Macros

- -- die Ausführung des Programms springt zur Adresse B,
- -- wenn der Inhalt von Adresse A gleich Null ist.

$$
BRZ \, A, \, B \equiv \begin{array}{|c|c|} \hline \text{LOAD} & A \\ \text{BRZ} & B \\ \hline \end{array}
$$

-- unbedingter Sprung

$$
GOTO X = \begin{array}{ccc} CLR \\ BRZ & X \end{array}
$$

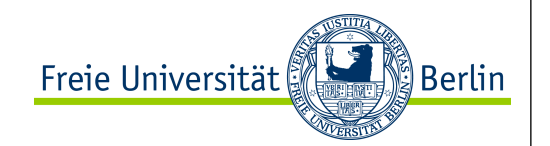

#### … weitere Macros

Eine Reihe Adressen können mit konstanten Zahlen belegt werden oder als Hilfsadressen für Zwischenergebnisse benutzt werden.

#### T0, T1, …. , TN

Ein Befehl, der nichts tut, kann dann wie folgt definiert werden:

 $NOP \equiv$  STORE TO

Wir werden Etiketten (*label:*) verwenden, um Programmadressen in den Programmen übersichtlicher zu machen.

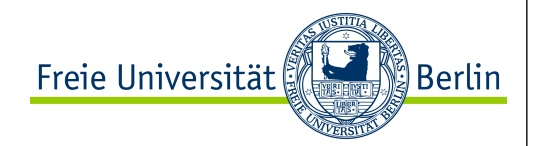

#### . . . weitere Macros

-- berechnet das Komplement der Zahl in Adresse A

CMPL  $A \equiv$ 

CLR T1 loop: INC A BRZ A, end INC T1 GOTO loop end: MOVE T1, A

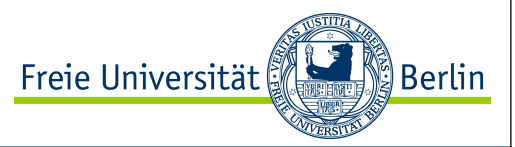

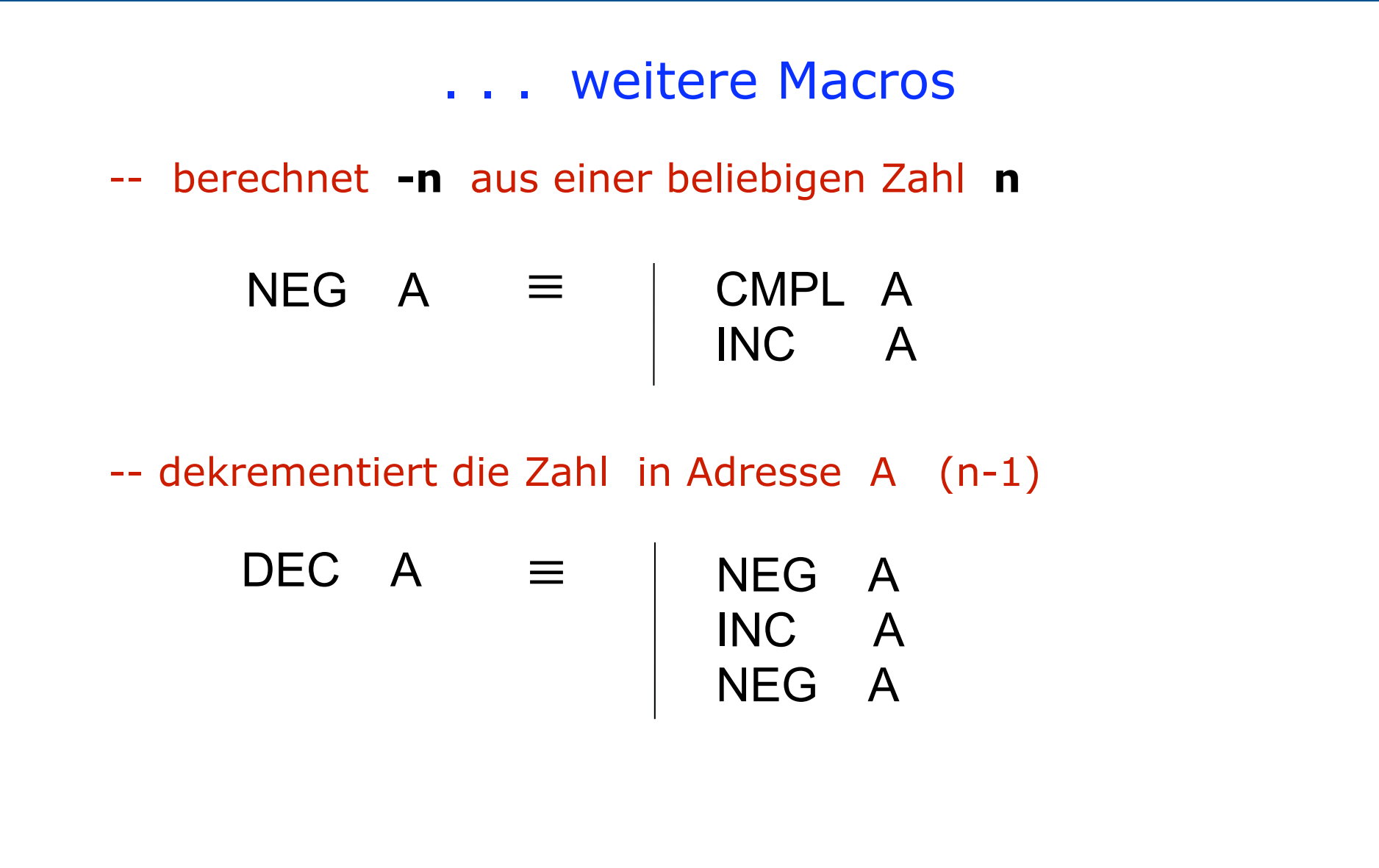

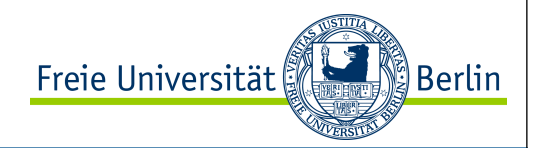

# Programmbeispiele

Addition:

loop: BRZ A, end INC B DEC A GOTO loop end: NOP ADD A, B  $\equiv$ 

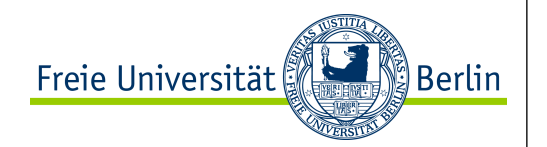

#### Programmbeispiele

Um die Multiplikation und die Division zu implementieren, definieren wir zuerst die SHIFT-Operationen.

Eine Bit-Verschiebung der Zahl in Adresse A nach links ist: SHIFTLA =  $A^*2 = A+A$ 

> ≡ MOVE A T1 ADD T1 A SHIFTL  $A \equiv$

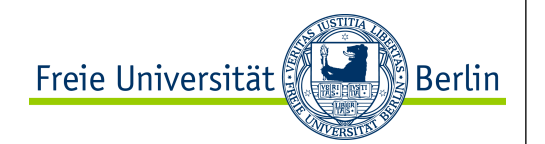

### Programmbeispiele

Eine Bit-Verschiebung nach rechts kann wie folgt implementiert werden:

SHIFTR  $A = A/2$ 

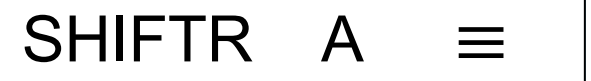

```
CLR T3
loop: BRZ A, end
      DEC A
      BRZ A, end
      DEC A
      INC T3
     GOTO loop
end: MOV T3, A
```
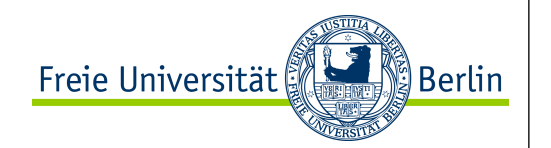

### Selbstmodifizierende Programme

Um Speicherbereiche zu kopieren, brauchen wir entweder indirekte Adressierung oder ein Programm, das sich selber verändern kann.

Indirekte Adressierung:  $LOAD (A) \equiv$  | MOVE "LOAD", T4 ADD A, T4 MOVE T4, inst inst: 0; -- Null als Platzfüller der Code des LOAD-Befehls wird in T4 gespeichert.

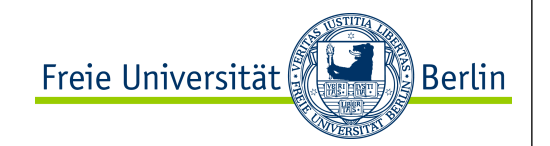

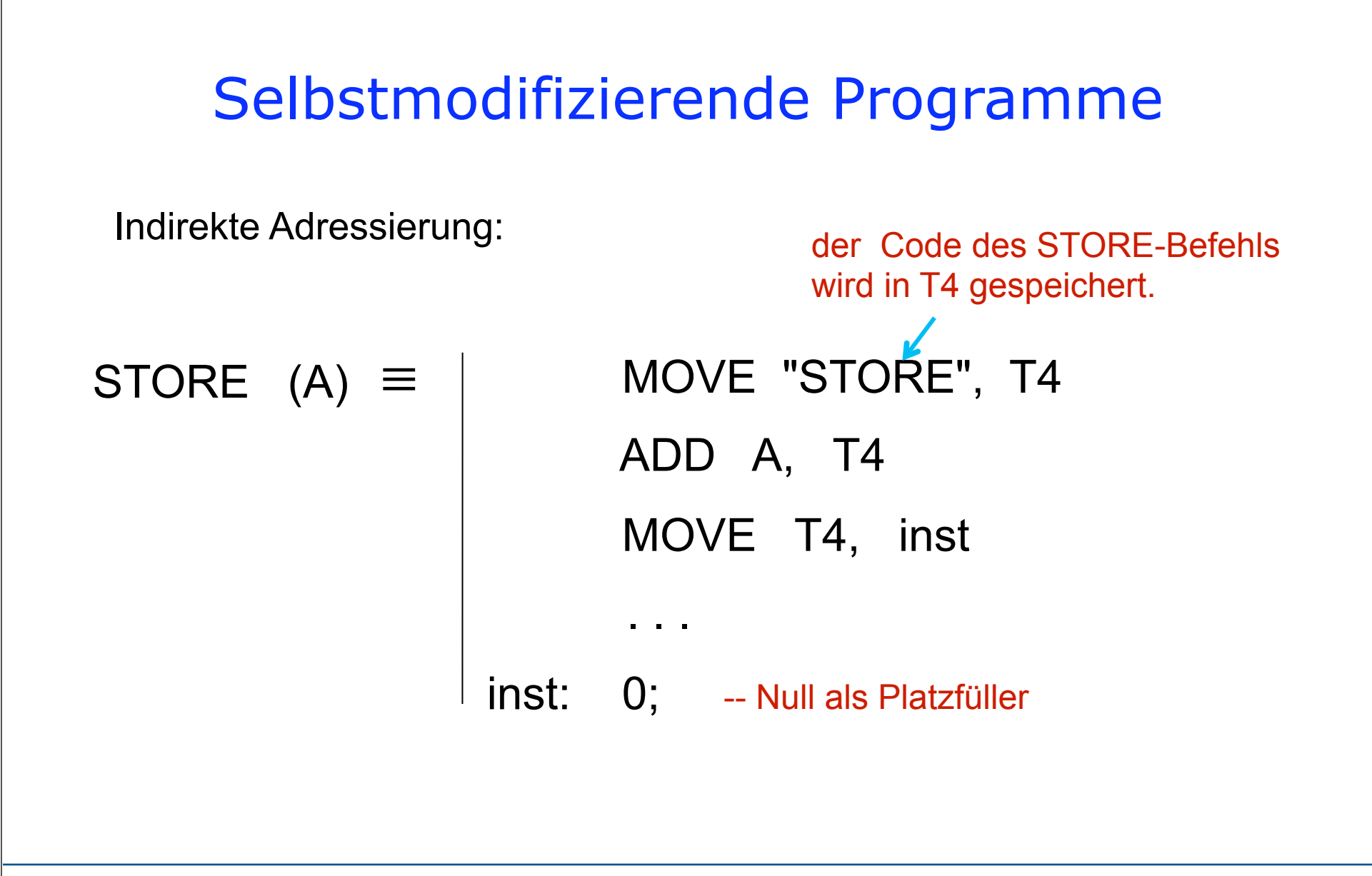

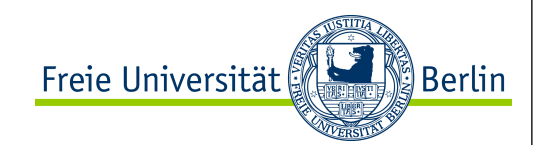

### Selbstmodifizierende Programme

Jetzt können wir einen Block aus n Zahlen ab Adresse A in einen zweiten Bereich ab Adresse B kopieren

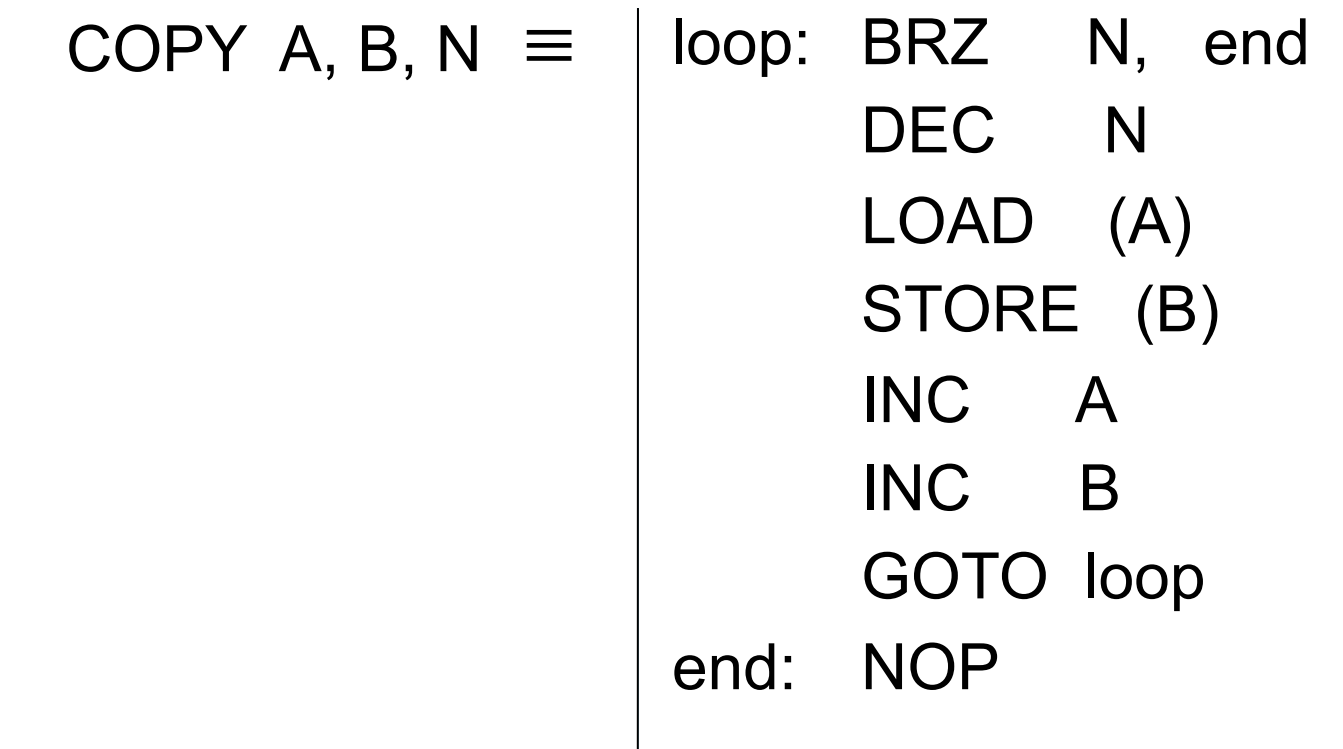

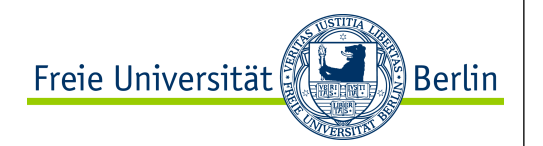

### Ist diese Register-Maschine universell?

#### **Ja, weil die Turing-Maschine damit simuliert werden kann.**

Diese Register-Maschine kann um einen Befehl reduziert werden, weil der CLR-Befehl wie folgt implementiert werden kann.

Wir können eine konstante Position Z im Speicher haben, die immer eine Null beinhaltet.

#### $CLR \equiv LOAD Z$

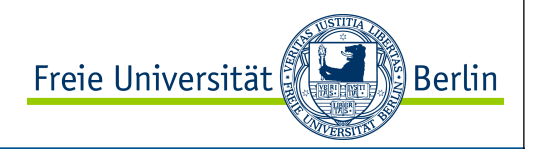

```
Einfache Register-Maschine in Haskell
-- Register-Maschine
data Inst = CLR | HALT | INC | BRZ Int | 
                   LOAD Int | STORE Int | NOP
                   deriving (Show, Eq)
     -- ( memory, acc, prog, pc )
type RM = ([Int], Int, [Inst], Int)
```

```
run :: RM -> RM
run (mem, acc, prog, (-1)) = (mem, acc, prog, (-1))
run (mem, acc, prog, pc) = run ( runInst (mem, acc, prog, pc))
```
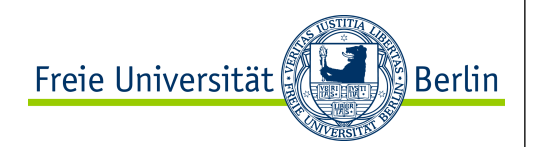

**runInst (mem, acc, prog, pc) | prog!!pc == NOP = ( mem, acc, prog, pc+1 )** runInst (mem, acc, prog, pc) | prog!!pc ==  $CLR$  = (mem, 0, prog, pc+1) **runInst (mem, acc, prog, pc) | prog!!pc == HALT = ( mem, acc, prog, (-1) ) runInst (mem, acc, prog, pc) | prog!!pc == INC = ( mem,acc+1, prog, pc+1 )**

```
runInst (mem, acc, prog, pc) | is_Load(prog!!pc) = 
                    ( mem, mem!!(getAddr(prog!!pc)), prog, pc+1 )
                                where
                                 getAddr (LOAD a) = a
runInst (mem, acc, prog, pc) | is_Store(prog!!pc) = 
             (( wm mem (getAddr(prog!!pc)) acc), acc, prog, pc+1 )
```
 **where**

 **getAddr (STORE a) = a**

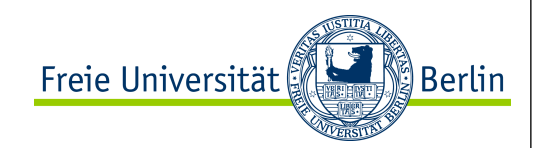

**runInst (mem, acc, prog, pc) | is\_Brz(prog!!pc) =** 

 **if acc==0 then (mem, acc, prog, getAddr(prog!!pc))**

 **else (mem, acc, prog, pc+1)**

 **where**

 **getAddr (BRZ a) = a**

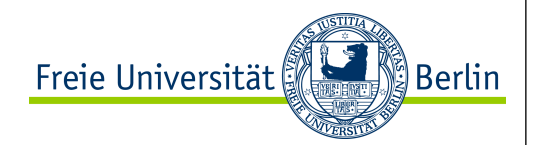

#### **-- Hilfsfunktionen**

```
wm mem a acc = take a mem ++ [acc] ++ drop (a+1) mem
```
**is\_Load :: Inst -> Bool is\_Load (LOAD a) = True is\_Load \_ = False**

**is\_Store :: Inst -> Bool is\_Store (STORE a) = True is\_Store \_ = False**

**is\_Brz :: Inst -> Bool is\_Brz (BRZ a) = True is\_Brz \_ = False**

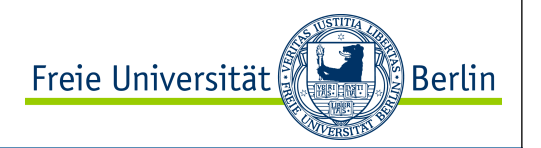

**-- Macros**

**clr a = [ CLR, STORE a ]**

**inc a = [ LOAD a, INC, STORE a]**

```
move a b = [ LOAD a, STORE b ]
```

```
brz a b = [ LOAD a, BRZ b ]
```

```
goto x = [ CLR, BRZ x ]
```

```
-- Programmbeispiel
prog_1 = [ CLR, INC, INC, STORE 3, CLR, HALT ]
```